## **SHORTCUTS (Screens Menu)**

Below is a listing of shortcuts for searching, navigating, and updating the WIN-202 system. Words in **blue** are mouse actions, words in **red** are keyboard keystrokes, and words in **green brackets** are on-screen selection buttons.

## SEARCHES:

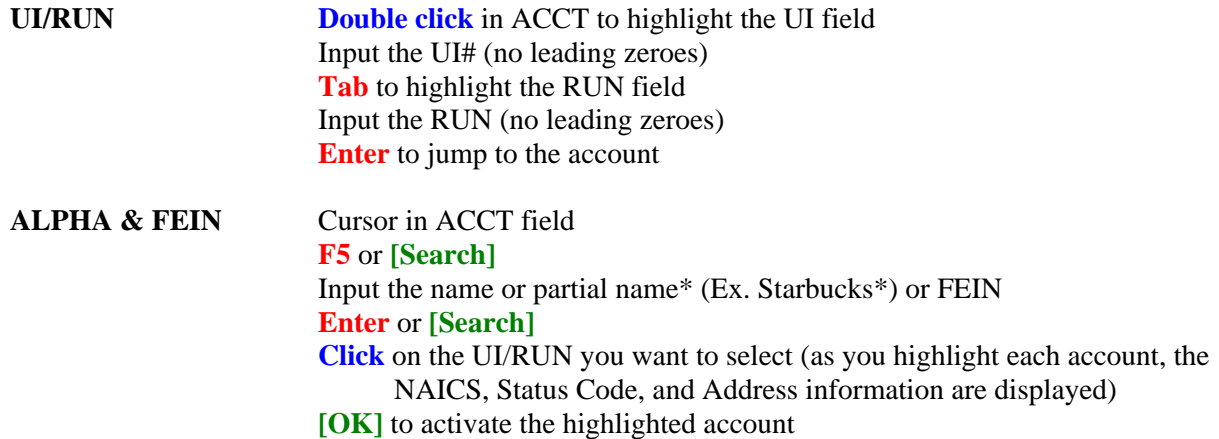

## NAVIGATING THROUGH THE DATABASE:

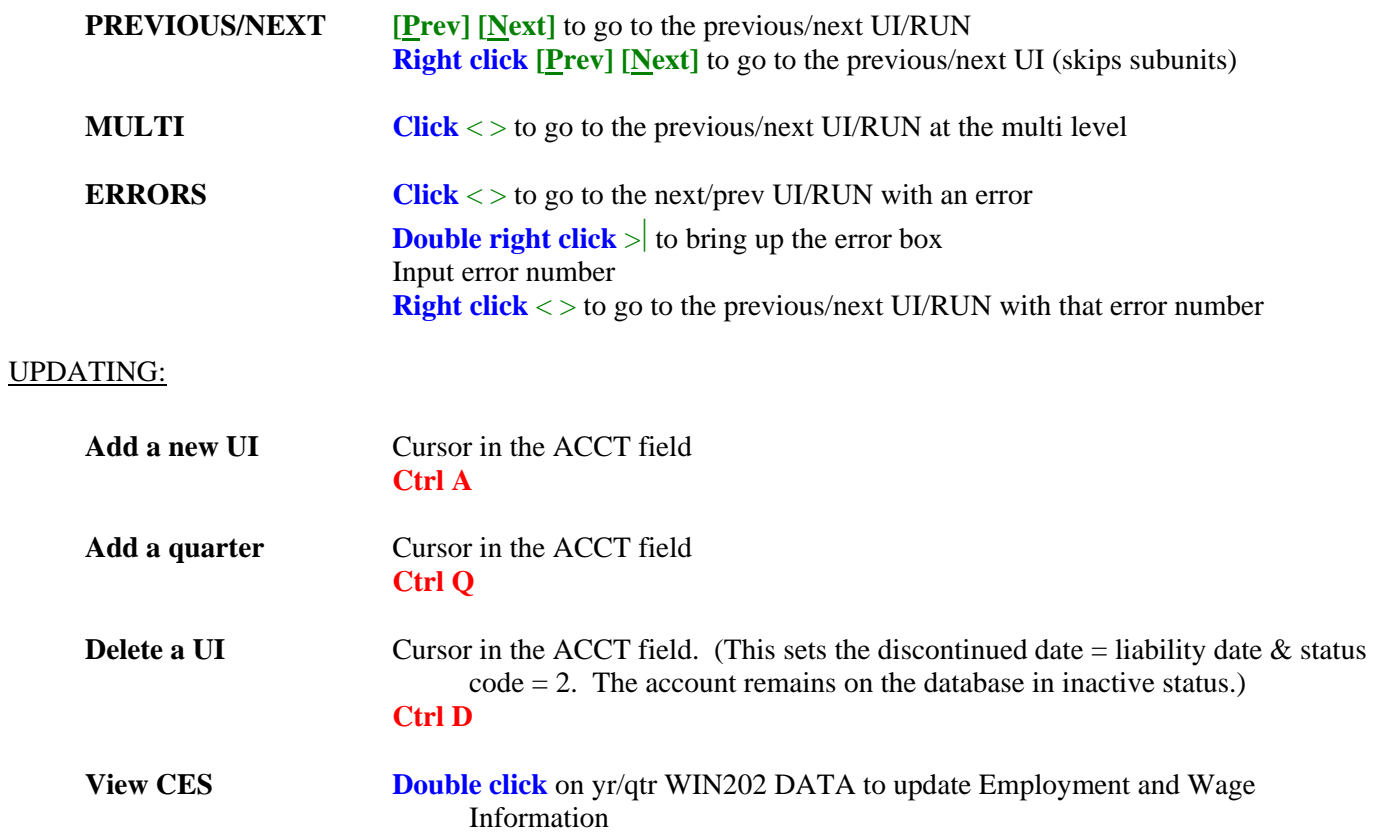

## UPDATING (continued):

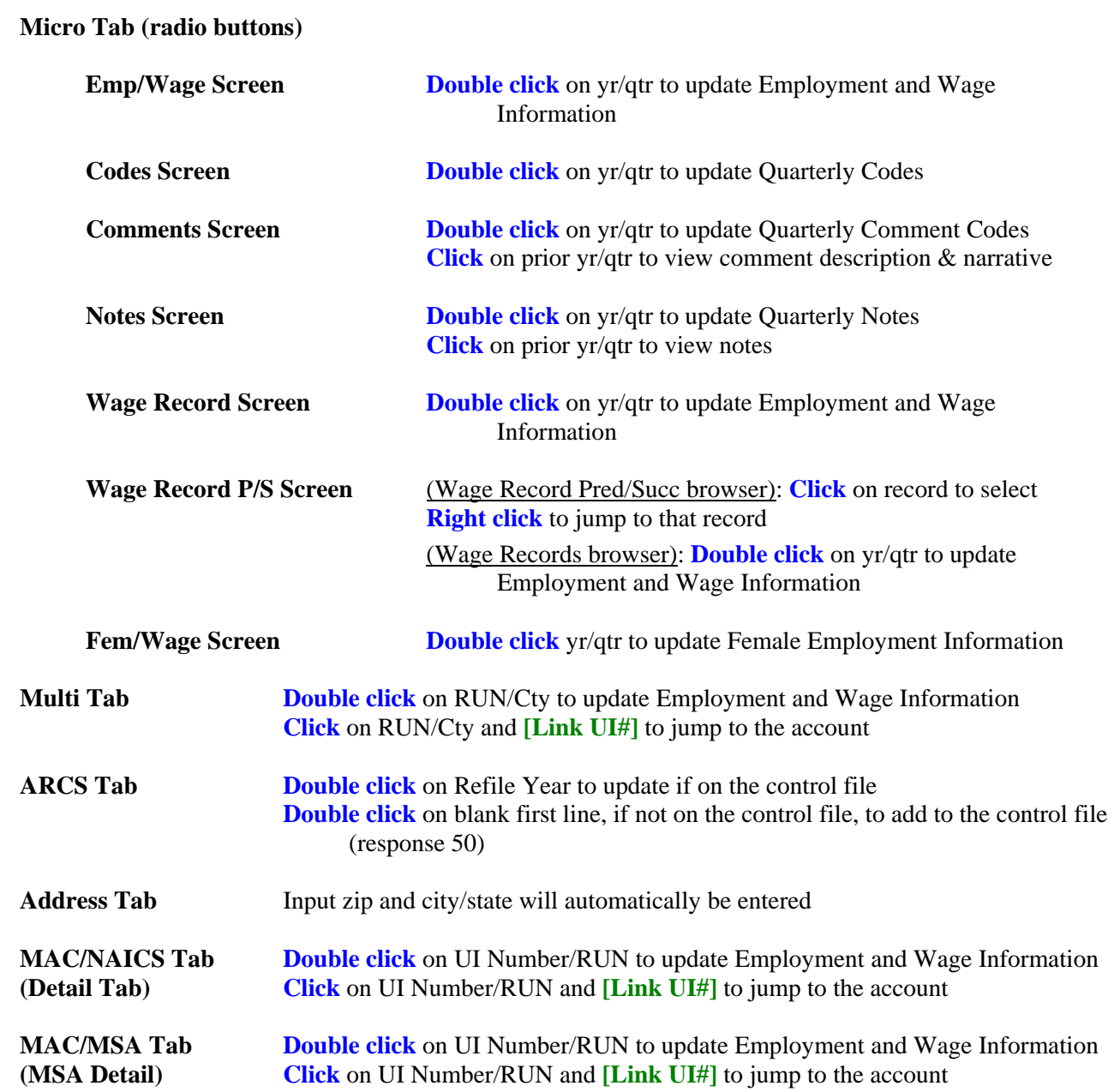